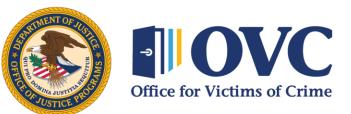

Helping Crime Survivors Find Their Justice

## Fiscal Year 2022 Grantee Orientation Webinar Series

**Reporting and Monitoring Session** 

Thank you for joining. We will begin shortly.

## **Housekeeping Items**

 Q&A - Please enter your questions into the Q&A feature at the bottom of your screen

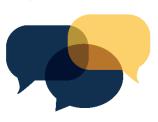

 Chat - Please use the chat feature to communicate with the moderator, the speakers, and the other participants

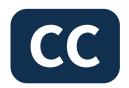

CC - Please click on the CC icon to view closed captioning during this session

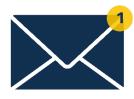

• Need tech support? Email support@t-vstta.org

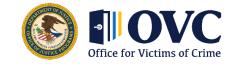

## **Session Highlights**

- Recognize your obligation to comply with federal requirements
- Become familiar with available resources

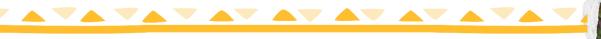

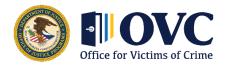

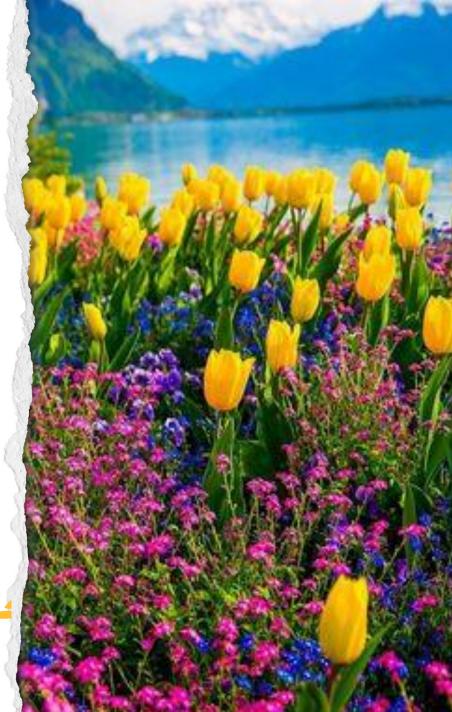

## **Polling Question**

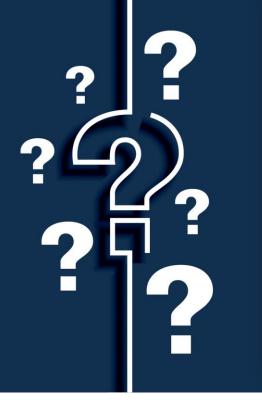

#### What is your role under the FY 2022 TVSSA Award?

- Carry out victim service activities under the award
- Submit financial reports and drawdown requests
- Submit performance reports
- Other
- I'm not sure yet

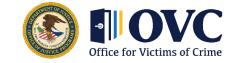

## **OJP Grants Management 101**

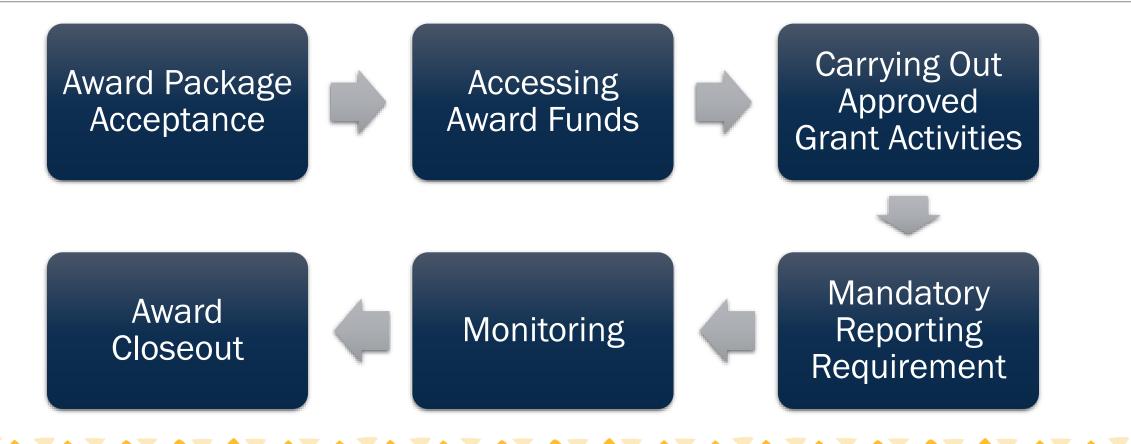

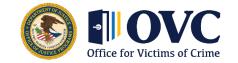

## Your Support System

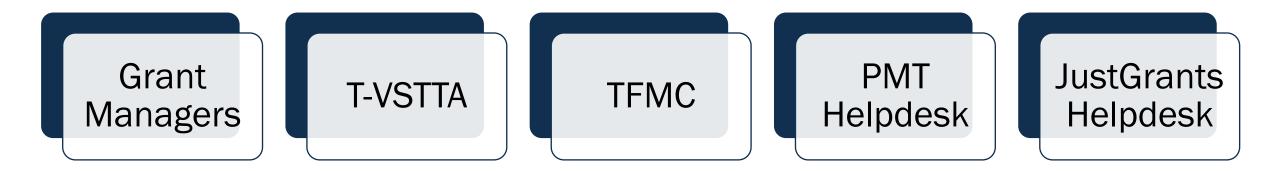

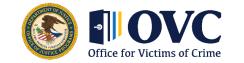

Helping Crime Survivors Find Their Justice

## **How OVC Monitors**

Monitoring may include:

- Phone discussions
- Emails
- Participating in meetings and events
- Reviewing progress and financial reports
- Site visits
- Desk reviews

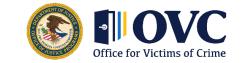

# Purpose of Monitoring

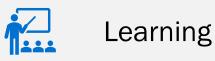

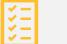

Monitoring Process

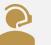

Technical Assistance

Compliance

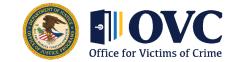

## Monitoring

#### Desk reviews include a

comprehensive review of materials available in the grant file to determine administrative, financial, and programmatic compliance, and grant performance.

#### Enhanced programmatic desk reviews (EPDR) allow

grant managers to follow up on any issues identified during the desk review, verify grantee activities, validate reported information, and assess the status of project implementation.

## Onsite monitoring visits

allow grant managers to go onsite to meet with the grantee to discuss specific issues related to implementing the program, observe grant activities, review relevant materials/documents, and assess planned versus actual progress.

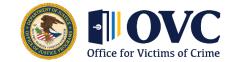

## **Additional Monitoring**

Financial monitoring from the Office of the Chief Financial Officer (OCFO) Audits and reviews by the Office of the Inspector General (OIG)

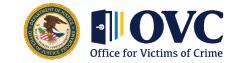

## **Mandatory Reporting Requirements**

- Progress reports—semiannual
- Performance Measurement Tool (PMT)—quarterly
- Subaward Award Reports (SAR)
- Federal Funding Accountability and Transparency Act (FFATA)
- Federal Financial Reports (FFR)—quarterly

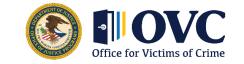

## **Polling Question**

What is your experience with the Performance Measurement Tool and progress reporting?

- a. Never used it
- b. Used it a couple of times
- c. Complete and submit it on a regular basis
- d. Help others learn to use it
- e. Progress and performance reporting does not fall under my responsibilities

f. Not sure

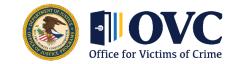

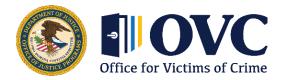

Helping Crime Survivors Find Their Justice

# Reporting

## What Are Performance Measures

Performance measures are a specific value or characteristic that measure the outputs of a grantee's activities and services in demonstrating accomplishment of the goals and objectives of OVC's programs.

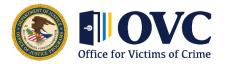

## **Performance Measurement Can Answer....**

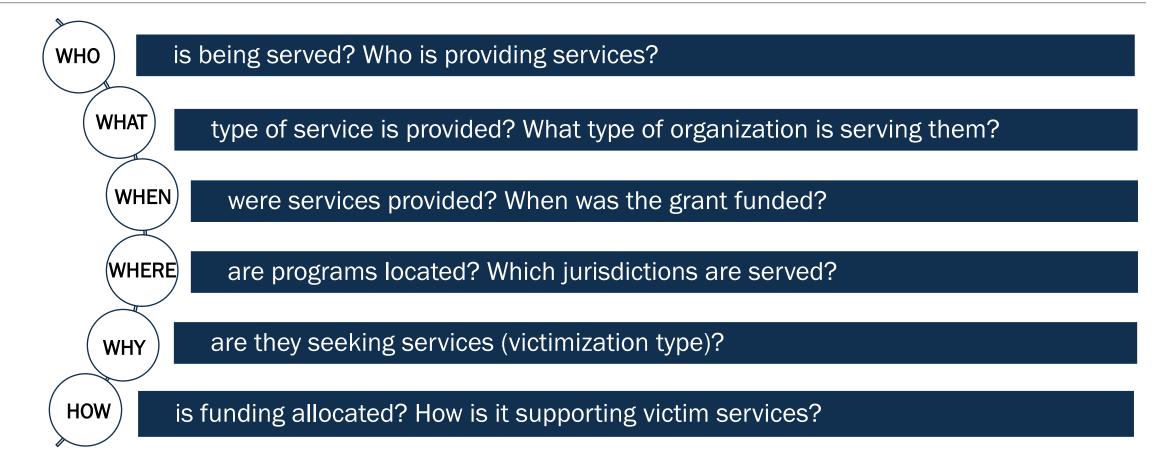

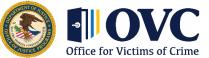

## What Can We Do With Performance Measures

- Capture high level overviews of programs
  - State Profiles
  - Topical Snapshots
- Assist with data driven decision making
  - Funding efforts over time/location
  - Service Reach and Gap analysis
  - Trend analysis
  - Data Visualizations and Mapping

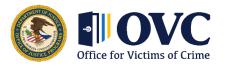

## **State Profile**

## **Topical Snapshot**

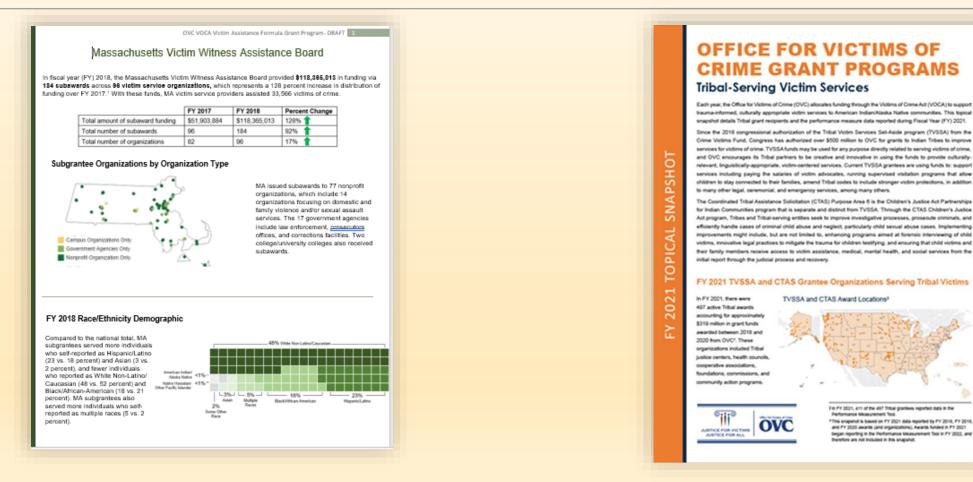

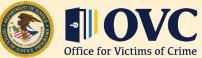

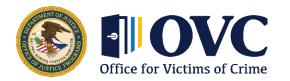

Helping Crime Survivors Find Their Justice

# Performance Measurement Overview

### **Performance Measurement**

- Information or data showing achievement of desired goals or results.
- Performance measures are the parameters against which progress toward goals is assessed.

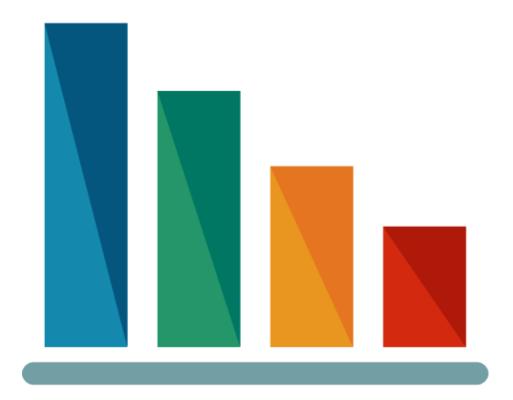

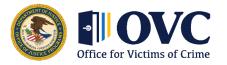

## **Grantee Performance Management in Real Life**

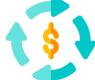

**Collect** – OVC performance measures data for your award(s). Assess your organization's capabilities to capture and securely save performance measure data. Collect prime grantee and subgrantee data separately.

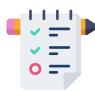

**Track** – Document internal processes on data collection, define performance measures based on award objectives to create consistency in data reporting.

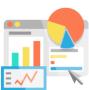

**Report –** Establish a reporting point of contact (POC) and a backup who know reporting due dates and OVC reporting platforms.

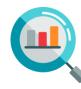

**Analyze** – Set up internal usability checks of data for future funding applications, or a grant manager review of OVC performance reports.

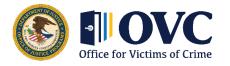

## **Grantees with Multiple Awards**

Some TVSSA grantees receive funding from other OVC awards.

Grantees should be able to track victim demographics and services for each award separately, to clearly show what victims and services are supported by each award.

A service should be reported under one award program or the other. Seek to align services to the objectives of each award.

Grantees having difficulty tracking victim demographics and services for each specific award should work with OVC and the TVSSA training and technical assistance providers to identify an appropriate data collection and tracking system.

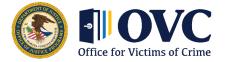

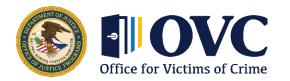

Helping Crime Survivors Find Their Justice

# Performance Measurement Reports

## **Performance Measurement Reporting Systems**

- **Performance Measurement Tool (PMT):** A web-based reporting system in which grantees can electronically submit qualitative and quantitative program performance data.
- JustGrants (JG): A grants management system that provides applicants and grantees with an end-to-end experience throughout key parts of the grants management lifecycle.

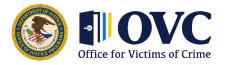

## **Report Types**

| Report Type                             | Definition                                                                                                    | Due Dates                        |
|-----------------------------------------|----------------------------------------------------------------------------------------------------|----------------------------------|
| Quarterly Performance<br>Measure Report | This report collects information quarterly on grantee activities.                                                                                                    | January, April, July,<br>October |
| Semiannual Report                       | This report includes quarterly data AND narrative questions related to grantee and subgrantee activities. A report is generated in the PMT and uploaded into JustGrants. | January and July                 |
| Final Report                            | This report is submitted after all grant funds are expended and aggregates quantitative and qualitative data over the life of the award.                                 | Last quarter of grant activity   |

\*Report on Grant Activity – Proposed activity implemented or executed with OVC grant funds.

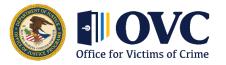

## **Reporting Schedule: Federal Fiscal Year**

Performance data is due in the PMT on a quarterly basis. In January, grantees report for October– December even if there was no activity.

| Reporting Period         | Due Date   | What is Due?                                             |  |  |
|--------------------------|------------|----------------------------------------------------------|--|--|
| October 1 to December 31 | January 30 | Quarterly Performance Measures and Semiannual Narratives |  |  |
| January 1 to March 31    | April 30   | Quarterly Performance Measures                           |  |  |
| April 1 to June 30       | July 30    | Quarterly Performance Measures and Semiannual Narratives |  |  |
| July 1 to September 30   | October 30 | Quarterly Performance Measures                           |  |  |

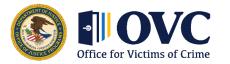

## **Gaining Access to the Performance Measurement Tool**

1. For new awards OVC PMT Helpdesk creates accounts for primary POC first.

An existing POC at your agency can also create an account.

- 2. After account creation the system sends an autogenerated email from <u>ojpsso@usdoj.gov</u>.
- 3. To aid in password recovery, new accounts require security challenge questions and responses (up to 75 characters).

|                           | Home Update My Account Change Password                                                                                                    |
|---------------------------|----------------------------------------------------------------------------------------------------|
| Manage User Account       | Add Admin User Reset Password Force Reset Password Impersonate                                                                                                 |
|                           |                                                                                                    |
| First Name:               | Jane                                                                                                    |
| Last Name:                | Doe                                                                                                    |
| Email Address:            | jane@doe.com                                                                                                    |
|                           | Also used as a User Name for signing onto the system                                                                                                    |
| Phone Number:             | 123-456-7890                                                                                                    |
| Security Challenge:       | what is my mother's maiden name?                                                                                                    |
|                           | A word, phrase, statement, or question (up to 75 characters in length) the answer<br>to which may aid in verifying your identity. Used for resetting password. |
| Security Response:        |                                                                                                    |
| Verify Security Response: | Leave blank if no change                                                                                                    |
|                           | Update<br>Required Entry                                                                                                    |

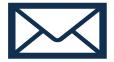

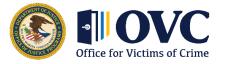

## **Main Navigation Menu**

|                    | OVC PMT Home | Administration | Profile | Enter Data | Reports | Need Help? | Logout |  |  |  |
|--------------------|--------------|----------------|---------|------------|---------|------------|--------|--|--|--|
|                    | INFORMATION  | AND RESOURCES  |         |            |         |            |        |  |  |  |
| REPORTING SCHEDULE |              |                |         |            |         |            |        |  |  |  |

- OVC PMT Home: General information about your award and reports
- Administration: Details of federal awards and user information
- **Profile:** Contact information for your organization and organization POC
- Enter Data: Data entry pages for performance measures
- Reports: Current and past reports and their status
- Need Help?: Resources for using the PMT

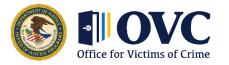

# Administration: User Management and Adding a New User

| OVC PMT Home Administration | Profile Enter Data         | Reports    | Need Help?                  | Logout      |                   |
|-----------------------------|----------------------------|------------|-----------------------------|-------------|-------------------|
| Current User List           |                            |            |                             |             |                   |
|                             |                            |            |                             |             |                   |
| List Current Users          |                            |            |                             |             |                   |
| User Name<br>Matthew Kenyon | <b>Phone</b><br>8448842503 | Ema<br>OV( | <b>ail</b><br>CPMTTier4@ojj | n usdoj dov | Delete?<br>Delete |
| induition recityon          | 0110012000                 | 011        |                             |             |                   |
|                             |                            |            | Add a                       | new user    |                   |

- 1. Determine the individuals who need access to the system and award(s).
- 2. Hover over the Administration tab and click User Management.
- 3. Click the Add a New User button.
- 4. Fill in all the required fields (Name, email, and phone number).
- 5. Click **Save** to create a new user.

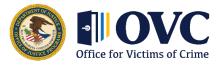

## **Enter Data Tab: Begin Reporting**

| OVC PMT Home | Administration     | Profile  | Enter Data       | Reports    | Need Help?        | Logout    |                                                             |
|--------------|--------------------|----------|------------------|------------|-------------------|-----------|-------------------------------------------------------------|
|              |                    | C        |                  |            |                   |           |                                                             |
| Blosse b     | o owere that you   |          | ill time out 20. | minutos of |                   | vina data | To avoid losing or having to reenter data, click the 'save' |
|              | ore leaving the sy |          |                  |            |                   |           | to avoid losing of having to reenter data, click the save   |
|              |                    | Select   | Federal Award    | 2018-V     | 3-AA-0000         |           |                                                             |
|              |                    | Coloct D | oporting Doried  |            |                   |           |                                                             |
|              |                    | Select R | eporting Period  | 04/01/2    | 2019 - 06/30/2019 | •         |                                                             |
|              |                    |          |                  |            |                   |           |                                                             |
|              |                    |          |                  |            | Continue          |           |                                                             |
|              |                    |          |                  |            |                   |           |                                                             |

- Always shows the quarterly data submission.
- Select the award and reporting period from the dropdown list.
- Click **Continue** once you have selected the desired quarterly reporting period.

```
Important Note: The current reporting period will only appear if all previous reporting periods have been marked as complete.
```

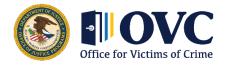

## **Enter Data Tab – Grant Activity**

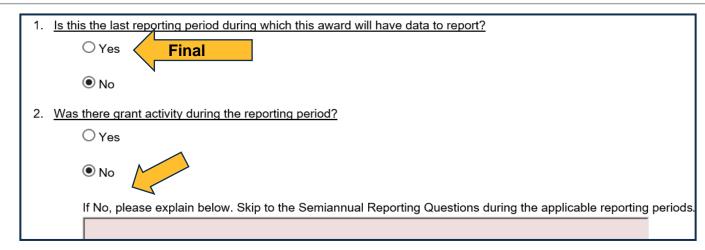

- The Last Reporting Period is defined as the "Final Report".
- Grant activity is activity in the OVC-approved proposal and implemented or executed with OVC grant funds.
  - If there was activity in the reporting period, select the "Yes" radio button.
  - If there was NOT activity, select "No" and answer the semiannual report questions.

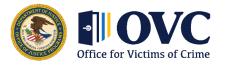

## **Performance Report Data Entry**

#### No Grant Activity = Semiannual Questions Only

| Reporting Period:  | : 04/01/2019 - 06/30/2019 Award-Number:2018-V   | /3-AA-0000                                                                                      |
|--------------------|-------------------------------------------------|-------------------------------------------------------------------------------------------------|
|                    |                                                 | you stop saving data. To avoid losing or having to reenter data, click the 'save' button before |
|                    |                                                 |                                                                                                 |
| leaving the syster | m unattended or when you're finished entering ( | data.                                                                                           |
|                    |                                                 |                                                                                                 |
|                    |                                                 |                                                                                                 |
|                    |                                                 |                                                                                                 |
| Grant Activity     | Semiannual Reporting Questions (All Grantees)   | REVIEW                                                                                          |
| Grant Activity     | Semiannual Reporting Questions (All Grantees)   | REVIEW                                                                                          |
|                    |                                                 |                                                                                                 |
| (                  |                                                 |                                                                                                 |
|                    |                                                 |                                                                                                 |
| You will be as     | ked to answer these questions in OVC PMT semiar | anually for the January-June and July-December reporting periods. Please answer them based on   |

Please describe the status of each goal and objective from your OVC approved grant award.

the designated 6 month reporting period. You may use up to 5,000 characters for each response.

no activity

#### Grant Activity = Future Quarters

| Reporting Period: 10/01/2018 - 12/31/2018 Award-Number:2015-VA-GX-9999<br>Please be aware that your session will time out 30 minutes after you stop saving data. To avoid losing or having to reenter data, click the 'save' button before<br>leaving the system unattended or when you're finished entering data. |  |  |  |  |  |  |  |  |  |  |
|----------------------------------------------------------------------------------------------------|--|--|--|--|--|--|--|--|--|--|
| Grant Activity I. Training II. Technical Assistance III. Technology Developments IV. Data Gathering V. Collaborative Partnerships                                                                                                    |  |  |  |  |  |  |  |  |  |  |
| VI. Strategic Planning VII. Victim Services A. Training and/or Technical Assistance Activities - Shared Measures B. Partnerships - Shared Measures                                                                                                    |  |  |  |  |  |  |  |  |  |  |
| C. Planning Activities, Policy & Procedural Changes-Shared Measures Semiannual Reporting Questions (All Grantees) REVIEW                                                                                                    |  |  |  |  |  |  |  |  |  |  |
| Question for grantees to indicate if there was any grant activity during the reporting period.                                                                                                    |  |  |  |  |  |  |  |  |  |  |
| CURRENT QUARTER REPORTING                                                                                                    |  |  |  |  |  |  |  |  |  |  |
|                                                                                                    |  |  |  |  |  |  |  |  |  |  |

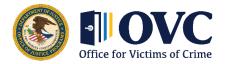

## **Completing Data Entry**

| CONFIRMATION                                                                                     |      |
|--------------------------------------------------------------------------------------------------|------|
| Additional Comments                                                                              | SAVE |
| *Once data entry is complete for a reporting period, you can view performance data reports here. |      |

- After confirming that your data is accurate, check the Mark data entry as complete box.
- Consider the Additional Comments box to document changes.
- Click the **Save** button. Saving will lock your report and prevent additional editing. If you need to unlock your report, please contact the **OVC PMT Helpdesk**.

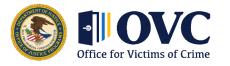

## **General Performance Measurement Tool Tips and Tricks**

- Use Google Chrome when possible.
- Enter whole numbers in fields labeled "number."
- Type out narrative responses in **plain text** if using copy and paste.
- Complete data entry per page and click the **Save & Continue** button.
- PMT times out after 30 minutes of inactivity.

| Hover over the underlined text to prompt helpful language explaining the question. |                                                                                                    |                                          |  |  |  |  |  |
|------------------------------------------------------------------------------------|----------------------------------------------------------------------------------------------------|------------------------------------------|--|--|--|--|--|
| CURRENT QUARTER REPORTI                                                            | NG                                                                                                    |                                          |  |  |  |  |  |
| 2. <u>TOTAL number</u><br>3. <u>Of the number o</u><br><u>Did you track new ir</u> | Instruction       2,000         Instruction       2,000         Count all individuals served by your organization with the grant funds during the reporting period. This number should be an unduplicated count of people served during a single reporting period, regardless of the number of services they received or victimization types with which they presented. DO NOT count anonymous contacts here. They should be reported in question 2. If your organization only had anonymous contacts, please enter zero (0). | <u>ur agency for the first time duri</u> |  |  |  |  |  |
| A. RACE/ETHNICITY (self-reported)                                                  |                                                                                                    |                                          |  |  |  |  |  |

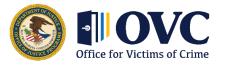

## **Generating the Semiannual Report**

| OVC PMT Home | Administration | Profile | Enter Data | Reports | Need Help? | Logout |
|--------------|----------------|---------|------------|---------|------------|--------|
|              |                |         |            |         |            |        |

- Navigate to the Reports tab
- Click the Semiannual Report link in the table and generate the PDF.
- Save the PDF to your computer.
- Upload a copy of the semiannual in PDF format into JustGrants by January 30.

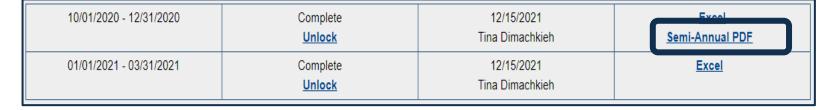

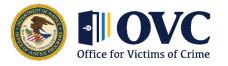

## **Generate the Correct Semiannual Report**

|                                      | Ρ                | D          | F٩                | = (                       | Cori                               | rect                                       |    | E                                    |
|--------------------------------------|------------------|------------|-------------------|---------------------------|------------------------------------|--------------------------------------------|----|--------------------------------------|
|                                      | TV               | S-TestA    | All Sectio        | ons Semia                 | unnual Perform                     | nance Report                               |    |                                      |
|                                      |                  |            |                   |                           | ervices Grant ]                    |                                            | A1 | •                                    |
| Grant Information                    |                  | Rep        | orting Pe         | eriod:07/0                | 01/2018 - 12/3                     | /2018                                      |    | ,                                    |
| Grantee Legal name: TVS-T            | estAll Section   | s          |                   |                           |                                    | Project Start Date: 2018-07-01             |    | ORGANIZATION                         |
| Award Number: 2015-VA-0              |                  |            |                   |                           |                                    | Project End Date: 2020-12-31               | 2  | POC NAME:                            |
| Award Amount: \$ 12,454,95           | 57.00            |            |                   |                           |                                    | POC Name: Test McExample                   | 3  | POC Email:                           |
| Grant Manager: Fakename I            | Fakesurname      |            |                   |                           |                                    | POC PHONE: (803) 734-0791                  | 4  | POC Phone:                           |
| Solicitation Title: OVC FY 1         | 15 VOCA Victin   | n Assistar | ıce               | la                        |                                    | POC EMAIL: test@test.gov                   | 5  | Award number:                        |
| Project Title: FY 15 VOCA V          | victim Assitance | Formula    |                   |                           |                                    |                                            | 6  |                                      |
|                                      |                  | Y          |                   |                           |                                    |                                            | 7  | Award Project St                     |
| Performance Measures                 |                  |            |                   |                           |                                    |                                            |    | Reporting Project                    |
| Performance Measure                  | Baseline         |            | Second<br>Quarter | Current<br>6 mo.<br>Total | % change<br>(+/-)<br>(Calculation) | Explanations of<br>data from text<br>boxes | 9  | Reporting Period<br>Reporting Period |
| TRAINING                             |                  |            |                   |                           |                                    |                                            | 11 | neporting renot                      |
| % Planned Trainings<br>Conducted     |                  |            | 12                | 12                        | 92.31%                             |                                            | 12 |                                      |
| % Participants Completed<br>Training |                  |            | 100               | 100                       | 55.56%                             | First Quarter:<br>Second Quarter:          | 13 | Grant Activity                       |
|                                      |                  |            |                   |                           |                                    |                                            | 11 | CURRENT OUAR                         |

#### Excel = Not Correct

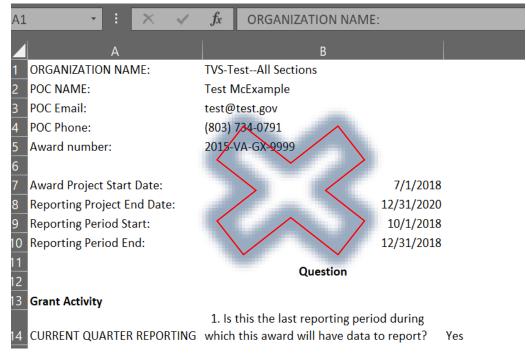

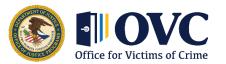

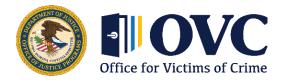

Helping Crime Survivors Find Their Justice

# **PMT Resources and Support**

### **How Can We Help**

- Need a quick answer? Access the below PMT resources through the "Need Help?" tab or by visiting <u>https://ovc.ojp.gov/funding/performance-measures/transforming-victim-services</u>:
- List of all Performance Measures
- User Guides for the PMT system
- OVC Dictionary
- Online pre-recorded trainings
- Have a more in-depth question?
- Contact the helpdesk to receive assistance with data entry.
- Schedule a "Welcome to OVC Performance Management" session for new staff or for staff turnover.
- Email the helpdesk with questions about a specific measure or to schedule a short 30 min technical assistance session via WebEx to review your reports.

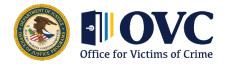

Helping Crime Survivors Find Their Justice

### **Contact Information**

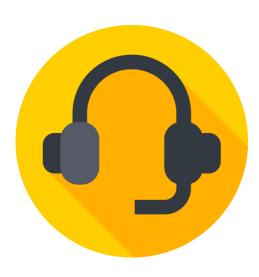

OVC PMT Helpdesk Contact Information Monday–Friday, 8:30 a.m.–5:00 p.m. EST via Toll free number: 1–844–884–2503\*\* Email: <u>ovcpmt@usdoj.gov</u>

#### **JustGrants**

Website for reporting, resources, and recorded training <u>https://justicegrants.usdoj.gov/</u>

Email: JustGrants.Support@usdoj.gov

\*\* Appointments are available outside of normal business hours by request.

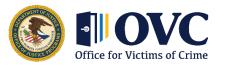

Helping Crime Survivors Find Their Justice

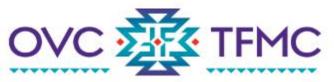

Building Organizational Financial Management Capacity

#### **OVC Tribal Financial Management Center**

# Federal Financial Reports (FFR)

June 13, 2023

Presenters: Tamara Fife and Christine Myers

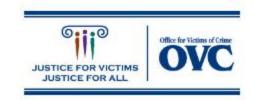

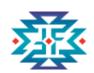

#### **Presenters**

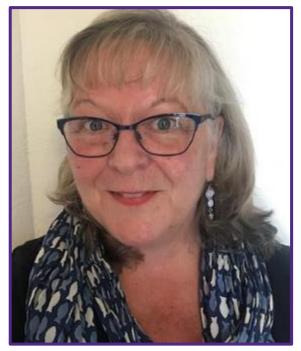

Tamara Fife, MPH Chickasaw Financial Management SME *Puyallup, Washington* 

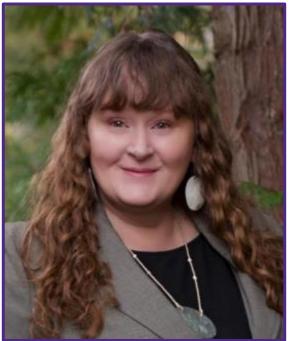

#### **Christine Myers,** MURP, MBA **Choctaw Nation of Oklahoma**

Financial Specialist Pencil Bluff, Arkansas

#### **TFMC Overview**

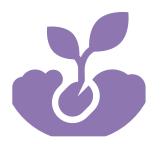

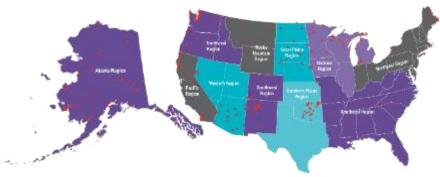

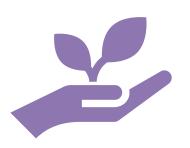

#### Launched in fall 2018

Provides data-informed, culturally humble, victimcentered, innovative training and technical assistance (TTA) and resources to support OVC tribal grantees. Supports a strong financial foundation for each community's service to victims of crime

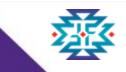

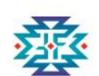

### Learning Objectives

Upon completion of this training, you should be able to:

- Explain the purpose of the FFR form
- Describe why the accurate and timely filing of FFRs is critical
- Recall the filing due dates for FFRs
- Explain the steps for completing FFRs
- Describe the actions taken during closeout

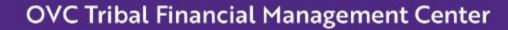

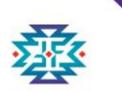

### Poll #1—What Is Your Experience with the Federal Financial Report?

- Have never used it
- Used it a couple of times
- Complete and submit it on a regular basis
- Help others learn to use it
- Not sure

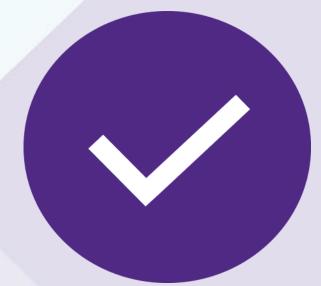

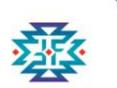

### What Is the Purpose of the FFR?

 The standard Federal Financial Report form is a cumulative report that captures the financial status of a grant award at a specific point in time.

| 🔿 Home           | Active Funded Award (FAW-300348)<br>Federal Financial Report (FFR-692948)                                                                                                    |
|------------------|----------------------------------------------------------------------------------------------------|
| Entity Profile   | (15PBJA-22-RR-00719-SCAA) GPEN<br>Legal Entty Name (JGII Test Org25) Doing Business As: (JGII Test Org25 Doing Business As)                                                                          |
| 🙊 Entity Users   |                                                                                                    |
| Entity Documents | 1. Recipient Info 2. Report Information 3. Remarks & Certification                                                                                                    |
| Applications     |                                                                                                    |
| R Awards         | Submitted:     Federal Agency and Organizational Element to Which Report is     U.S. Department of Justice     Submitted:     Federal Agency and Organizational Element to Which Report is Submitted |

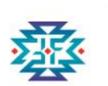

### When Should the FFR Be Filed?

| Federal Financial Re | eports - Due | Ouarterly |
|----------------------|--------------|-----------|
|                      |              |           |

| <b>Reporting Period</b> | Due Date   | Delinquent After |
|-------------------------|------------|------------------|
| October 1–December 31   | January 30 | January 30       |
| January 1–March 31      | April 30   | April 30         |
| April 1–June 30         | July 30    | July 30          |
| July 1–September 30     | October 30 | October 30       |

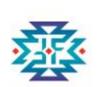

### Why Should FFRs be Filed Timely?

- Mandatory requirement for payment
  - All required FFRs must be submitted before the grantee can request funds.

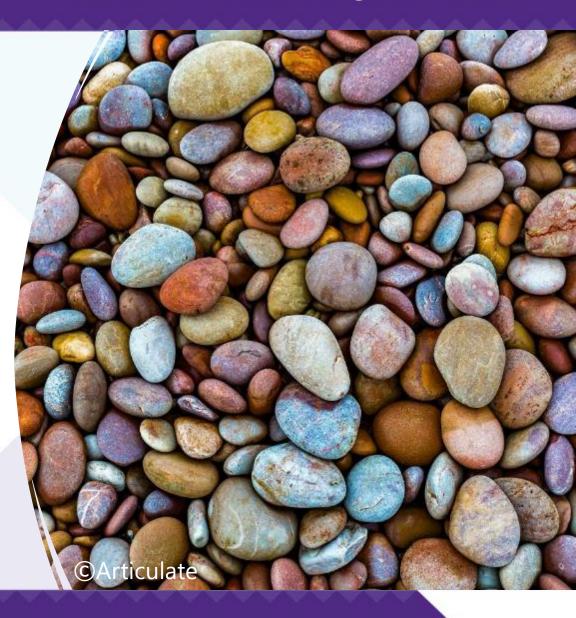

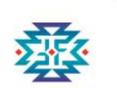

#### Poll Question #2—When Is Your Next FFR due?

January 30

- April 30
- July 30
- October 30

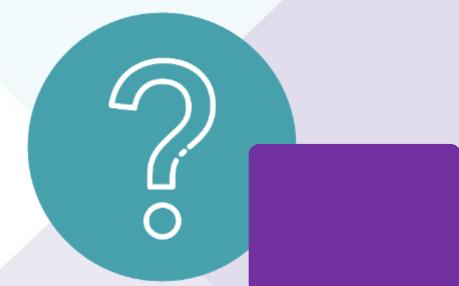

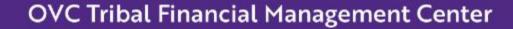

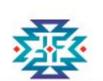

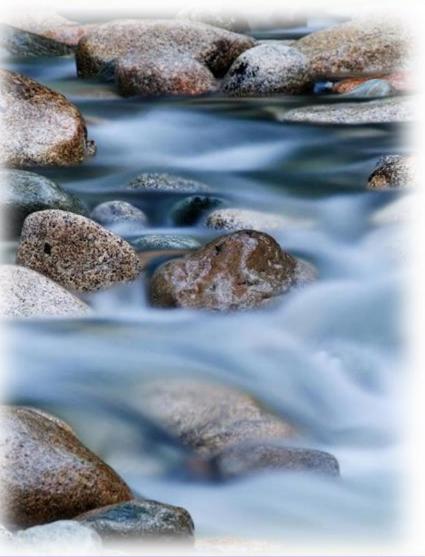

# Why is Accurate Filing of FFRs Important?

- Keeps funds flowing to support your project
- Maintains current accurate financial information for the project
- Reports are a focus of monitoring visit and annual audit

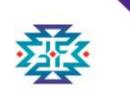

# Are You and Your Entity Report-Ready in JustGrants?

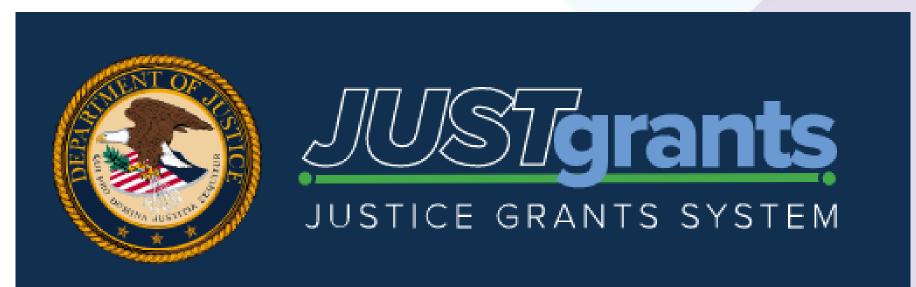

RESPECT 

RESPONSE 

RESULTS

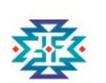

#### How to Submit an FFR in JustGrants

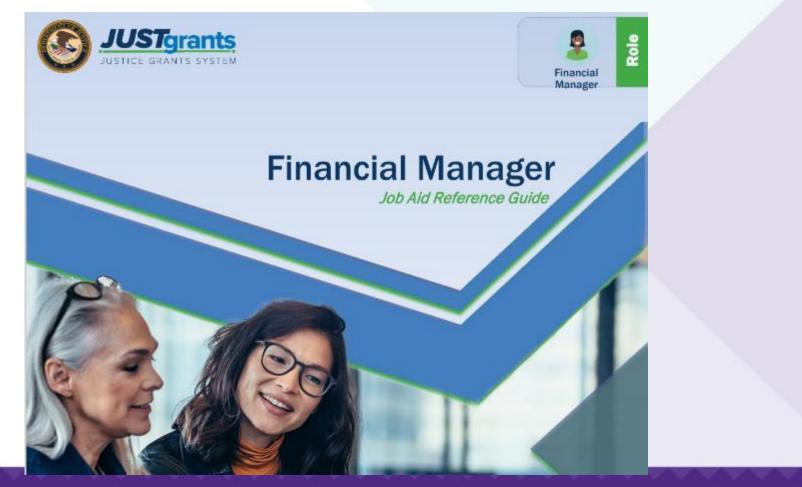

RESPECT 

RESPONSE 

RESULTS

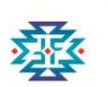

### Completing the FFR: Steps 1-3

1. Navigate to the Home link on the left-hand side of your JustGrants account.

## 2. Go to your **Work List**.

#### 3. **Open the FFR** you want to edit/submit.

|   | Bome 1                         | Hoome | e justgrants025.financialmanager jgitsext |            |   |                          |             |                     |
|---|--------------------------------|-------|-------------------------------------------|------------|---|--------------------------|-------------|---------------------|
|   | Entity Profile<br>Entity Users |       | ierts (0)                                 |            |   |                          |             |                     |
|   | Entity Document                |       |                                           |            |   |                          |             |                     |
|   | Application 2                  |       | y Worklist<br>esuits                      |            |   |                          |             | 1 2 3               |
| E | Monitoring                     |       | Case ID                                   | Date Due 🕈 | Ŧ | Case Type                | Case Status | Last Updated        |
|   | Federal Forms                  |       | FFR-651027                                | 04/30/2021 |   | Federal Financial Report | Open        | 08/11/2021 12:29 AM |
| E | Training Resources             |       | FFR-851027                                | 04/30/2021 |   | Federal Financial Report | Open        | 08/11/2021 12:29 AM |
|   |                                |       | FFR-651027                                | 04/30/2021 |   | Federal Financial Report | Open        | 08/11/2021 12:29 AM |
|   |                                |       |                                           |            |   |                          |             |                     |

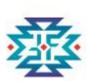

|                                 | 5              |                                                |   |              |   |                          |             |                     |  |
|---------------------------------|----------------|------------------------------------------------|---|--------------|---|--------------------------|-------------|---------------------|--|
| 🗅 Home                          | lcome          | kloome justgrants025.financialmanager jgitsext |   |              |   |                          |             |                     |  |
| Entity Profile     Entity Users |                | V Alerts (0) No data to display                |   |              |   |                          |             |                     |  |
| Entity Document                 |                |                                                |   |              |   |                          |             |                     |  |
| <sup>≥ Applicativ</sup> 2       | ✓ My<br>219 re | Worklist                                       |   |              |   |                          |             | 1 2 3               |  |
| Monitoring                      |                | Case ID                                        | Ŧ | Date Due 🕆 👻 | 7 | Case Type                | Case Status | Last Updated        |  |
| n Federal Forms                 | ×              | FFR-851027                                     |   | 04/30/2021   | I | Federal Financial Report | Open        | 08/11/2021 12:29 AM |  |
| Training Resources              | ÷              | FFR-851027                                     |   | 04/30/2021   | I | Federal Financial Report | Open        | 08/11/2021 12:29 AM |  |
|                                 |                |                                                |   |              |   |                          |             |                     |  |

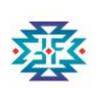

#### Completing the FFR: Steps 4 and 5

4. Once the FFR opens, the recipient information appears.
5. Select Continue

to move to the next screen.

| 1. Recipient Info        | 2. Report Information 3. Remarks & Certification                                                           |                            |  |
|--------------------------|----------------------------------------------------------------------------------------------------|----------------------------|--|
| 1 Federal Agency         | and Organizational Element to Which Report is                                                              | U.S. Department of Justice |  |
| Submitted:               | izational Element to Which Report is Submitted                                                             |                            |  |
|                          |                                                                                                    |                            |  |
|                          | r Other identifying number:<br>ssigned to the award for this program.                                      | 15PBJA-22-RR-00719-SCAA    |  |
|                          | nization (Name and complete address including Zi<br>me and complete address of the recipient organization. | p code)                    |  |
| Recipient Organization N | lama -                                                                                                    | JGII Test Org25            |  |
| Neogram organization A   | A STATE.                                                                                                   | Jon Hest Org20             |  |
| Street 1:                |                                                                                                    | 111 Street Rd              |  |
|                          |                                                                                                    |                            |  |
| Street 2:                |                                                                                                    |                            |  |

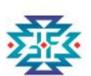

|   | Power I window Policie () Policy Power Tay                                                                         |                                |                                    |  |               |
|---|----------------------------------------------------------------------------------------------------|--------------------------------|------------------------------------|--|---------------|
|   | Federal Financial Report (FFR-692<br>(15PBJA-22-RR-00719-SCAA) CCC<br>Legal Entity Name (JGII Test Org25) Doing Bu |                                | Doing Business As)                 |  | Actions ~     |
| ( | 1. Recipient Info                                                                                                  | nation 3. Remarks & Certificat | ion                                |  |               |
|   | 1.Federal Agency and Organiz<br>Submitted:<br>Federal Agency and Organizational Element                            |                                | port is U.S. Department of Justice |  |               |
|   | <ul> <li>2.Federal Grant Or Other ident</li> <li>This is the grant number assigned to the a</li> </ul>             |                                | 15PBJA-22-RR-00719-SCAA            |  |               |
|   | $\sim$ 3. Recipient Organization (Nar This is the organization name and comple                                     |                                |                                    |  |               |
|   | Recipient Organization Name:                                                                                       |                                | JGII Test Org25                    |  |               |
|   | Street 1:                                                                                                    |                                | 111 Street Rd                      |  |               |
|   | Street 2:                                                                                                    |                                |                                    |  | 5             |
|   | City:                                                                                                    | Washington                     | County:                            |  | 50            |
|   | Cancel                                                                                                    | ~~                             | Brassianas                         |  | Save Continue |

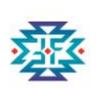

### Completing the FFR: Steps 6 and 7

6. Enter the **Recipient Account** Number  $\rightarrow$  Select the Report Type  $\rightarrow$ Select the Basis of Accounting.

7. Scroll down to the Transaction section to the next screen.

| 1. Recipient Info 2. Report Information 3. Remarks & Certification                                                                                                    |                      |                                                                |
|----------------------------------------------------------------------------------------------------|----------------------|----------------------------------------------------------------|
| ✓ 5. Recipient Account Number                                                                                                    |                      |                                                                |
| S. Recipient Account Number<br>Enter the account number or any other identifying number assigned by the recipient to the<br>award. This number is for the recipient's use only and is not required.                                                                                                    |                      |                                                                |
| 6. Report Type                                                                                                    | According to your cu | rrent project period end date this must remain a final FFR (?) |
| A final report shall be submitted within 120 days after the grant period end date.                                                                                                    | O Final              | Quarterly                                                      |
| 7. Basis Of Accounting                                                                                                    | Cash                 | Accrual                                                        |
|                                                                                                    |                      |                                                                |
| Specify whether a cash or accrual basis was used for recording transactions related to the<br>ward and for preparing this report. Accrual basis of accounting refers to the accounting<br>nethod in which expenses are recorded when incurred. For cash basis accounting,<br>expenses are recorded when they are paid. |                      |                                                                |
| ward and for preparing this report. Accrual basis of accounting refers to the accounting<br>nethod in which expenses are recorded when incurred. For cash basis accounting,<br>xpenses are recorded when they are paid.                                                                                                | From                 | То                                                             |
| ward and for preparing this report. Accrual basis of accounting refers to the accounting nethod in which expenses are recorded when incurred. For cash basis accounting, expenses are recorded when they are paid.                                                                                                    | From<br>12/21/2021   | To<br>12/31/2022                                               |
| ward and for preparing this report. Accrual basis of accounting refers to the accounting<br>nethod in which expenses are recorded when incurred. For cash basis accounting,                                                                                                    |                      | the forest and the                                             |

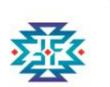

#### Completing the FFR: Step 8

8. You can not edit fields 10a, 10b, and 10c. *They are not required by DOJ.* 

|                 | Active Funded Award (FAW-309348)                                                                                             |             |
|-----------------|----------------------------------------------------------------------------------------------------|-------------|
| ome             | Federal Financial Report (FFR-692948)                                                                                        |             |
| ntity Profile   | (15PBJA-22-RR-00719-SCAA) GREW<br>Legal Entity Name (JGII Test Org25) Doing Business As: (JGII Test Org25 Doing Business As) |             |
| the Union       |                                                                                                    | Cummulative |
| itity Users     | Federal Cash:                                                                                                    |             |
| tity Documents  | Federal Gast.                                                                                                    |             |
|                 | ✓ 10a.Cash Receipts                                                                                                    |             |
| pplications     | Do not enter any information in this field. COPS, OJP, and OVW do not require a Grantee to report this information.          |             |
| wards           |                                                                                                    |             |
| 8 Internet      | ✓ 10b. Cash Disbursements                                                                                                    |             |
|                 | Do not enter any information in this field. COPS, OJP, and OVW do not require a Grantee to report this information.          |             |
| ideral Forms    |                                                                                                    |             |
| ining Resources | ✓ 10c. Cash on Hand (line a minus b)                                                                                         |             |
|                 | Do not enter any information in this field. COPS, OJP, and OVW do not require a Grantee to report this information.          |             |
|                 | Federal Expenditures and Unobligated Balance:                                                                                |             |
|                 |                                                                                                    | \$16.00     |
|                 |                                                                                                    |             |
|                 |                                                                                                    |             |

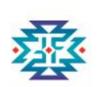

#### Completing the FFR: Step 9

for Delich

mard.

9. Enter information in the form's Section 10 fields as appropriate for lines 10d, 10f, 10g, 10h, and 10i.

| <ul> <li>titls. Cash Distorrainments</li> <li>lo not enter any information in this field. COPS, OJP, and OVW do not require a Grantee to report this information.</li> </ul>                                                                                                    |         |
|----------------------------------------------------------------------------------------------------|---------|
| 10c. Cash on Hand (line a mimus b)<br>to not enter any information in this field. COPS. 0.3P, and OVW do not require a Grantee to report this information.                                                                                                    |         |
| ederal Expenditures and Unobligated Balance:                                                                                                    |         |
| 10d. Total Federal funde authorized<br>he total Federal funds authorized as of the reporting period end date.                                                                                                    | \$10.00 |
| <ul> <li>Stee Federal share of expenditures</li> <li>Inter the cumulative amount of federal fund expenditures.</li> </ul>                                                                                                    | \$10.00 |
| • 101.Federal Stare of Uniquidated Obligations<br>ner the cumulative amount for the federal share of uniquidated obligations. On a cash basis, uniquidated obligations are obligations                                                                                                    | \$0.00  |
| The considered anticide the receives state of indirect expension of a comparison but not yet paid or charged to the award, including amounts<br>to be to subraciplents or contracters. On an accrual basis, the obligations are incurred, but the expenditures have not yet been recorded.<br>In the final report, for either cash or accrual basis, this should be zero (0). Do not include any amount in Lime 101 that have been<br>exported in Lime 102. Include the undigidated obligations that will be expensed by the end of the rest quarter. Do not include env errount<br>Line 101 for a future commitment of funds (such as a long-term contract) for which an obligation or expense will not be incurred by the<br>ind of the next quarter. |         |
| <ul> <li>10p. Total Federal share (sum of lines e and f)</li> <li>The sum of Lines 10e and 10f</li> </ul>                                                                                                    | \$10.00 |
| • 10h. Unskilgated balance of Federal Funds (line diminus g)<br>he amount of Line 10d minus Line 10g                                                                                                    | 50.00   |
| lecipient Share:                                                                                                    |         |
| 48. Total recipient chars remained                                                                                                    | 550.00  |

Many fields in the FFR have validations.

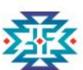

ward

#### **OVC Tribal Financial Management Center**

| <ul> <li>title. Cash Disbursements</li> <li>Do not enter any information in this field. COPS, OJP, and OVW do not require a Grantee to report this information.</li> </ul>                                                                                                    |         |
|----------------------------------------------------------------------------------------------------|---------|
| <ul> <li>t0c. Cash on Hand (line a minus b)</li> <li>Do not enter any information in this field. COPS, CJP, and OVW do not require a Grantee to report this information.</li> </ul>                                                                                                    |         |
| Federal Expenditures and Unobligated Balance:                                                                                                    |         |
| $\sim$ 10d. Total Federal funds authorized                                                                                                    | \$10.00 |
| The total Federal funds authorized as of the reporting period end date                                                                                                    |         |
| v t0e. Federal share of expenditures                                                                                                    | \$10.00 |
| Enter the cumulative amount of federal fund expenditures.                                                                                                    |         |
| v t0f.Federal Share of Uniquidated Obligations                                                                                                    | 50.00   |
| Enter the cumulative amount for the federal share of unliquidated obligations. On a cash basis, unliquidated obligations are obligations incurred, but not yet paid or charged to the award, including amounts due to subracipients or contractors. On an acerual basis, the obligations are incurred, but the expenditures have not yet been recorded. On the final report, for either cash or accrual basis, this Line should be zero (0). Do not include any amount in Line 10f that have been reported in Line 10E. Include the unliquidated obligations that will be expensed by the end of the next quarter. Do not include any amount in Line 10f funds (such as a long-term contract) for which an obligation or expense will not be incurred by the end of the next quarter. |         |
| 10g. Total Federal share (sum of lines e and f)                                                                                                    | \$10.00 |
| The sum of Lines 10e and 10f.                                                                                                    |         |
| 10h Unshigated balance of Federal Funds (line d minus g)                                                                                                    | \$0.00  |
| The amount of Line 10d minus Line 10g                                                                                                    |         |
| Recipient Share:                                                                                                    |         |
| V 10L Total recipient chare required                                                                                                    | \$50.00 |

Many fields in the FFR have validations.

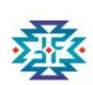

| JUSTICE GRANTS SYS | TEM                                                                                                    |                                                                                                    |         |
|--------------------|----------------------------------------------------------------------------------------------------|----------------------------------------------------------------------------------------------------|---------|
| lome               | Active Funded Award (FAW-307914) Federal Financial Report (FFR-692530)                                                                                         |                                                                                                    |         |
| Entity Profile     | (15JCOPS-22-GG-01931-METH) GREAL<br>Legal Entity Name (JGII Test Org25) Doing Business As: (JGII Test Org25 Doing E                                            | usingse As)                                                                                          | Actions |
|                    | Legal Entry Name (John Test Org 23) boing Business As. (John Test Org 23 Doing D                                                                               |                                                                                                    |         |
| Entity Users       | $\sim$ 10c. Cash on Hand (line a minus b)                                                                                                    |                                                                                                    |         |
| Entity Documents   | Do not enter any information in this field. COPS, OJP, and OVW do not require a Grant                                                                          | ee to report this information.                                                                       |         |
| Applications       |                                                                                                    |                                                                                                    |         |
|                    | Federal Expenditures and Unobligated Balance:                                                                                                    |                                                                                                    |         |
| wards              | ✓ 10d. Total Federal funds authorized                                                                                                    |                                                                                                    |         |
| Nonitoring         | The total Federal funds authorized as of the reporting period end date.                                                                                        | Confirm 10e. Federal share of expenditures                                                           |         |
| ederal Forms       | ✓ 10e. Federal share of expenditures                                                                                                    | Does the amount entered into 10e (98) reflect the cumulative expenditures                            |         |
| raining Resources  | Enter the cumulative amount of federal fund expenditures. Cumulative mea<br>of this reporting period.                                                          | amount from the beginning of the project period to the end date of this SF-425                       |         |
| raining Resources  | ✓ 10f.Federal Share of Unliquidated Obligations                                                                                                    | reporting period? Cumulative means from award inception through the<br>end of this reporting period. |         |
|                    | Enter the amount for the federal share of unliquidated obligations. On a cash                                                                                  |                                                                                                    |         |
|                    | obligations incurred, but not yet paid. They include direct and indirect expen-<br>the award, including amounts due to subrecipients or contractors. On an acc |                                                                                                    |         |
|                    | the expenditures have not yet been recorded. On the final report, for either of                                                                                |                                                                                                    |         |
|                    | zero (0). Do not include any amount in Line 10f that have been reported<br>obligations that will be expensed by the end of the next quarter. Do not            |                                                                                                    |         |
|                    | future commitment of funds (such as a long-term contract) for which a                                                                                          |                                                                                                    |         |
|                    | incurred by the end of the next quarter.                                                                                                    |                                                                                                    |         |
|                    | <ul> <li>V 10g. Total Federal share (sum of lines e and f)</li> </ul>                                                                                          | \$98.00                                                                                              |         |
|                    | The sum of Lines 10e and 10f.                                                                                                    |                                                                                                    |         |
|                    | <ul> <li>10h. Unobligated balance of Federal Funds (line d minus g)</li> <li>The amount of Line 10d minus Line 10g.</li> </ul>                                 | \$2.00                                                                                               |         |
|                    | The amount of time for minos time fog.                                                                                                    |                                                                                                    |         |
|                    | Back                                                                                                    |                                                                                                    | Save    |

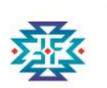

#### Completing the FFR: Steps 10 and 11

10. Enter
information in
the fields as
appropriate.
11. Scroll to
the bottom of
the page.

y Profile

y Users

ications

y Documents

vacy Policy

Back

|     |                                                                                                    | ei.      |
|-----|----------------------------------------------------------------------------------------------------|----------|
|     | 101. Total recipient share required<br>Enter the total required recipient share for grant period specified in Line 8. The required recipient share should include all matching and                                                                                             | \$ 0.00  |
|     | cost sharing provided by recipients and third-party providers to meet the level required by the program. This amount should not include                                                                                                    |          |
|     | cost sharing and match amounts in excess of the amount required by the program (for example, cost overruns for which the recipient<br>incurs additional expenses and, therefore, contributes a greater level of cost sharing or match than the level required by the program). |          |
|     | ✓ 10j. Recipient share of expenditures                                                                                                    | \$ 98.00 |
|     | Enter the cumulative recipient share of actual cash disbursements or outlays (less any rebates, refunds, or other credits)                                                                                                    |          |
|     | including payments to subrecipients and contractors. This amount may include the value of allowable third party in-kind<br>contributions and recipient share of program income used to finance the non-Federal share of the project or program.                                |          |
|     | Note: On the final report this line should be equal to or greater than the amount of Line 10. Cumulative means from                                                                                                    |          |
|     | award inception through the end of this reporting period.                                                                                                    |          |
|     |                                                                                                    |          |
|     | <ul> <li>t0k. Remaining recipient share to be provided (line i minus j)</li> </ul>                                                                                                    | \$0.00   |
| 1   | The amount of Line 10i minus 10j.                                                                                                    |          |
|     | Program Income:                                                                                                    |          |
| I 1 | 101. Total Federal program income earned                                                                                                    | \$5      |
|     | Enter the amount of federal program income earned. Do not report any program income here that is being allocated as                                                                                                    |          |
|     | part of the recipient's cost sharing amount included in Line10j. If this is a final report, this field is required and may not be                                                                                                    |          |
|     | left blank, but a zero (0) may be entered. Cumulative means from award inception through the end of this reporting<br>period.                                                                                                    |          |
|     | period.                                                                                                    |          |
|     | 10m. Program Income expended in accordance with the deduction alternative                                                                                                    | 53       |
|     | Enter the cumulative amount of program income that was used to reduce the Federal share of the total project                                                                                                    |          |
|     | costs. Cumulative means from award inception through the end of this reporting period.                                                                                                    |          |
|     | 10n. Program Income expended in accordance with the addition alternative                                                                                                    | \$5      |
|     | <ul> <li>Turi. Program income expended in accordance with the addition alternative</li> </ul>                                                                                                    |          |

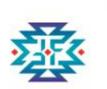

#### Completing the FFR: Steps 12-14

12. Enter **Indirect Expenses.** Depending on the Type of Rate, the user will be presented with different fields to complete.

13. Select **+ Add Item** to add as many indirect expenses as needed.

14. Select the **Continue** button to open the last page of the FFR.

| 40- U                       | - in the first state for                                           |                 |                 |                               | \$0.00                               |                               |          |    |                    |                   |
|-----------------------------|--------------------------------------------------------------------|-----------------|-----------------|-------------------------------|--------------------------------------|-------------------------------|----------|----|--------------------|-------------------|
| mount of Line 10I from 10r  | m and 10n.                                                         |                 |                 |                               |                                      |                               |          |    |                    |                   |
|                             | or the appropriate indirect or<br>s) in effect during the reportin |                 |                 |                               |                                      |                               |          |    |                    |                   |
|                             | ding effective dates for the rat                                   |                 |                 |                               |                                      |                               |          |    |                    |                   |
|                             | se against which the rate(s) w                                     |                 | 11 × 11 ×       |                               |                                      |                               |          |    |                    |                   |
|                             | s charged during the time per<br>he amount in 11e, using a dol     |                 |                 |                               |                                      |                               |          |    |                    |                   |
| ter the repetal share of th | re allouit in the, using a out                                     | iai amount, not | a percentage.   |                               |                                      |                               |          |    |                    |                   |
| ype of Rate(s)              | 11b.Rate                                                           |                 | 11c.Period From |                               | 11c.Period To                        |                               | 11d.Base |    | 11e.Amount Charged | 11f.Federal Share |
| determined 🗸                |                                                                    | 75%             | 12/1/2022       | <b></b>                       | 12/30/2022                           | E                             | S        | 12 | \$9.00             | \$                |
| dd item 🗙 Delete            |                                                                    |                 |                 | 11g.Totals Base Tot<br>\$12.0 | al Amount Charged Total<br>10 \$9.00 | Federal Share Total<br>\$9.00 |          |    | 14                 | 4                 |
|                             |                                                                    |                 |                 |                               |                                      |                               |          |    |                    |                   |

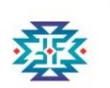

#### Completing the FFR: Step 15

| 15. In the                                                             | ome<br>ntity Profile<br>ntity Users                               | Active Funded Award (FARV-STIGNU)<br>Federal Financial Report (FFR-693752)<br>(15P SMA-22-RR-03035-JAGX) OPEN<br>Legal Entity Name (JGII Test Org26) Doing Business As: (JGII Test Org26 Doing Business As)        |
|------------------------------------------------------------------------|-------------------------------------------------------------------|----------------------------------------------------------------------------------------------------|
| Remarks and                                                            | ntity Documents                                                   | ✓ 1. Recipient Info ✓ 2. Report Information 3. Remarks & Certification                                                                                                    |
| <b>Certification</b><br>Screen, enter<br>Sext in box 12:<br>Additional | pplications<br>wat<br>o <b>15</b><br>aderat<br>training Resources | • 12.Additional Information Enter any remarks, explanations or additional information required. Supporting documents may be added by clicking the "Upload Supporting Documents" button. Remarks Uploaded Documents |
| nformation.                                                            |                                                                   | File Name                                                                                                    |
|                                                                        |                                                                   | Vpload Supporting Documents                                                                                                    |

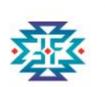

### Completing the FFR: Steps 16-18

16. Select **Upload Supporting Documents** to attach a document.

17. Use the **Choose File** button to locate the document to upload.

18. Select the **Submit** button.

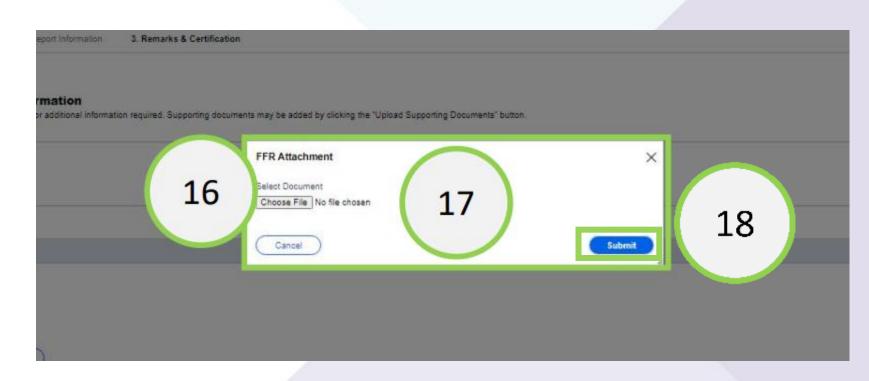

🖸 Articulate

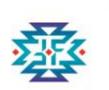

#### Completing the FFR: Steps 19 and 20

19. **Review** the Certification section.

20. **Select** the Finish button.

|             | Active Funded Award (FAW-311540)                                                                                                    |                                                                                                    |                                                                                                    |                                                 |
|-------------|----------------------------------------------------------------------------------------------------|----------------------------------------------------------------------------------------------------|----------------------------------------------------------------------------------------------------|-------------------------------------------------|
| 1           | Federal Financial Report (FFR-693752)                                                                                                    |                                                                                                    |                                                                                                    | (Ac                                             |
|             | (15P SMA-22 RR-03035-JAGX) [CRU]<br>Legel Ently Name (JGII Test Org26) Doing Business As: (JGII Test O                                                                                                    | rg26 Doing Basiness As)                                                                                                    |                                                                                                    | _                                               |
| Users       | Uploaded Documents                                                                                                    |                                                                                                    |                                                                                                    |                                                 |
| Documents   | File Name                                                                                                    |                                                                                                    |                                                                                                    |                                                 |
| Kiona       | Supporting Documentation docx                                                                                                    | R.                                                                                                    |                                                                                                    |                                                 |
|             |                                                                                                    |                                                                                                    |                                                                                                    |                                                 |
|             | Tisland Sussection Decements                                                                                                    |                                                                                                    |                                                                                                    |                                                 |
| ing i       |                                                                                                    |                                                                                                    |                                                                                                    |                                                 |
| -10         |                                                                                                    |                                                                                                    |                                                                                                    |                                                 |
|             | > 13.Certification                                                                                                    |                                                                                                    |                                                                                                    | 2<br>                                           |
| il Forma    | 3 13.Certification<br>By submitting this report. I certify to the best of my knowledge and be                                                                                                    | ief that the report is true, complete, and accurate, and the expenditures, disb<br>on of any material fact, may subject me to criminal, civil, or administrative per              | rsements and cash receipts are for the purposes and objectives set form in the terms and conditions of the<br>attes for fraud, false statements, false claims or otherwise. (U.S. Code Title 18, Section 1001 and Title 31, 3                     | r Federal award. I am<br>Sections 3729-3730 and |
| al Forma    | 3 13.Certification<br>By submitting this report. I certify to the best of my knowledge and be<br>aware that any false. Forthous, or fraudulent information, or the omissi<br>aware that any false.                                  | ef that the report is true, complete, and accurate, and the expenditures, disb<br>on of any material fact, may subject me to criminal, civil, or administrative per               | rsements and cash receipts are for the purposes and objectives set forth in the terms and conditions of the<br>attes for fraud, false statements, false claims or otherwise. (U.S. Code Title 18, Section 1001 and Title 31,                      | r Federal award. I am<br>Sections 3729-3730 and |
| al Forms    | <ul> <li>13.Certification</li> <li>By submitting this report. I certify to the best of my knowledge and be<br/>aware that any false. Fictitious, or fraudulent information, or the omissi<br/>3801-3812).</li> </ul>                | ef that the report is true, complete, and accurate, and the expenditures, disb<br>on of any material fact, may subject me to criminal, ovil, or administrative pe<br>Middle Name: | rsements and cash receipts are for the purposes and objectives set form in the terms and conditions of the<br>attes for fraud, false statements, false claims or otherwise. (U.S. Code Title 18, Section 1001 and Title 31,<br>Last Name: jptsext | r Federal award. 1 am<br>Sections 3729-3730 and |
| al Forma    | <ul> <li>13.Certification</li> <li>By submitting this report. I certify to the best of my knowledge and bel<br/>aware that any false. Fotbous, or fraudulent information, or the omissi<br/>3001-3812).</li> <li>Prefix:</li> </ul> | on of any material fact, may subject me to criminal, civil, or administrative pe                                                                                                  | attes for fraud, false statements, false claims or otherwise. (U.S. Code Title 18, Section 1001 and Title 31,                                                                                                    | r Federal award. 1 am<br>Sections 3729-3730 and |
| al Forms    | 13.Certification By submitting this report. I certify to the best of my knowledge and be aware that any false. Fotbous, or fraudulent information, or the omissi 3001-3812) Prefix: First Name: justgrants026 financialmanager      | on of any material fact, may subject me to criminal, civil, or administrative pe<br>Middle Name:                                                                                  | attes for fraud, false statements, false claims or otherwise. (U.S. Code Title 18, Section 1001 and Title 31,                                                                                                    | r Federal award. 1 am<br>Sections 3729-3730 and |
| g Resources | <ul> <li>13.Certification</li> <li>By submitting this report. I certify to the best of my knowledge and bel<br/>aware that any false. Fictious, or fraudulent information, or the omissi<br/>3001-3812).</li> <li>Prefix:</li></ul> | on of any material fact, may subject me to criminal, civil, or administrative pe<br>Middle Name:                                                                                  | attes for fraud, false statements, false claims or otherwise. (U.S. Code Title 18, Section 1001 and Title 31,                                                                                                    | r Federal award. I am<br>Sections 3729-3730 and |
| g Resources | <ul> <li>13.Certification</li> <li>By submitting this report. I certify to the best of my knowledge and bel<br/>aware that any false. Fictious, or fraudulent information, or the omissi<br/>3001-3812).</li> <li>Prefix:</li></ul> | on of any material fact, may subject me to criminal, civil, or administrative pe<br>Middle Name:                                                                                  | attes for fraud, false statements, false claims or otherwise. (U.S. Code Title 18, Section 1001 and Title 31,                                                                                                    | Sections 3729-3730 and                          |

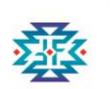

### Poll Question #3 - Who submits your FFR?

- Grant Award Administrator
- Financial Manager
- Alternate Grant Manger
- Other

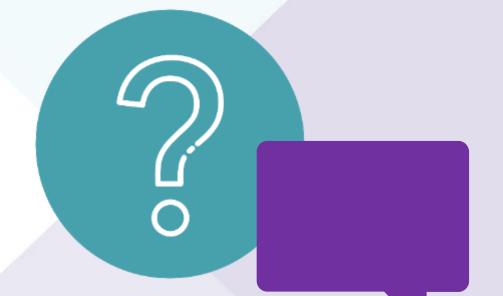

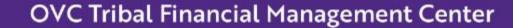

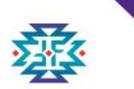

## **Resubmissions: Editing Reports**

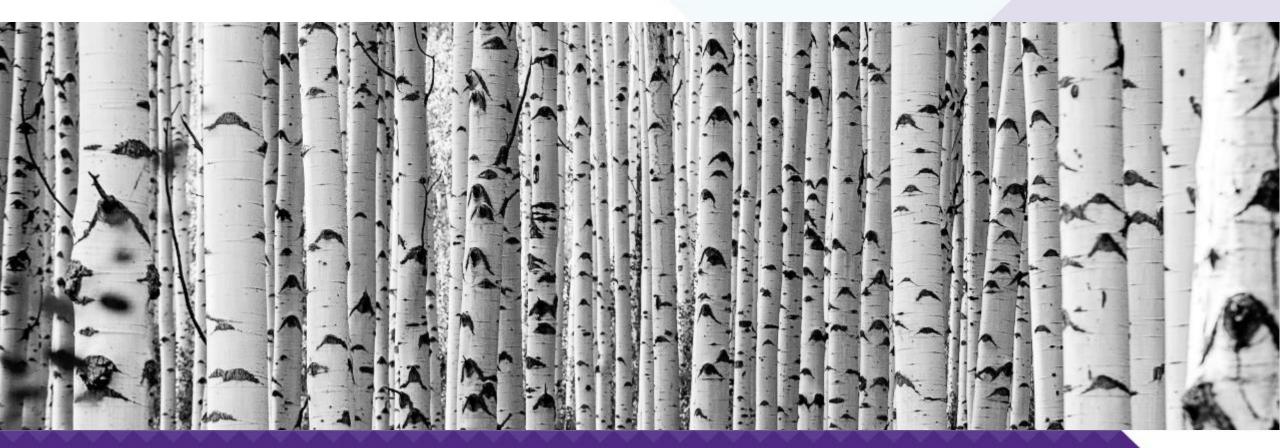

RESPECT 

RESPONSE 

RESULTS

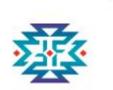

### To Edit and Resubmit the FFR: Steps 1-3

From the JustGrants
 Home Page, select
 Awards.

 Select the Award ID associated with the FFR to edit and resubmit.
 Select View Case to edit and resubmit the FFR.

| Assignments Task  Fit Correspondence Audit And Assessment (Active)  Financial (Active) Leadership (Active) Leadership (Active)         | Assigned to<br>Administrator<br>Funded Award<br>Funded Awards SMART<br>Click to sort | View at U      | Case details<br>Last updated by<br>Queue processor(GenerateQuarterlyFFRProcessor)<br>(2mo ago)<br>Created by<br>Vers Chimitova (4mo ago) |
|----------------------------------------------------------------------------------------------------|--------------------------------------------------------------------------------------|----------------|----------------------------------------------------------------------------------------------------|
| <ul> <li>Fix Correspondence</li> <li>Audit And Assessment (Active)</li> <li>Financial (Active)</li> <li>Leadership (Active)</li> </ul> | Administrator<br>Funded Award<br>Funded Awards SMART                                 | Begin<br>Begin | Last updated by<br>Cusue processor/GenerateQuartertyFFRProcessor/<br>(2mo apo)<br>Created by                                             |
| <ul> <li>Audit And Assessment (Active)</li> <li>Financial (Active)</li> <li>Leadership (Active)</li> </ul>                             | Funded Award<br>Funded Awards SMART                                                  | Begin<br>Begin | Queue processor(GenerateQuarterlyFFRProcessor<br>(2mo ago)<br>Created by                                                                 |
| - Financial (Active)<br>- Leadership (Active)                                                                                          | Funded Awards SMART                                                                  | Begin          | (2mo ago)<br>Created by                                                                                                    |
| Leadership (Active)                                                                                                    |                                                                                      |                |                                                                                                    |
| 1.802.000                                                                                                    | Click to sort                                                                        | Begin          |                                                                                                    |
| Legal (Active)                                                                                                    | 6.6                                                                                  |                |                                                                                                    |
|                                                                                                    | Funded Award                                                                         | Begin          | DOJ Grant Manager<br>GrantManaReSMART gatant                                                                                             |
| Programmatic (Active)                                                                                                    | Funded Awards                                                                        | Begin          | Phone<br>123-123-1231                                                                                                    |
| Performance Report (PR-374533)                                                                                                    |                                                                                      | 201            | Email<br>Islamm@ip-10-18-60-10.ojosc.gov                                                                                                 |
| Complete Performance Measure Survey                                                                                                    | 📵 justgranta028 grantassardadmin igitaeot                                            | Begin          |                                                                                                    |
| BJA_FY18STOPTech_Final (C-301474)                                                                                                    |                                                                                      | 3)             | Participants (6)                                                                                                    |
| Cuestion page                                                                                                    | 🕕 justgrants026 grantawardadmin igitsevi                                             | Begin          | justgrants028 grantawardadmin<br>gitsext El<br>Grant Award Administrator                                                                 |
| Federal Financial Report (FFR-651625)                                                                                                  |                                                                                      | View Case      |                                                                                                    |
| CreateFFR                                                                                                    | justgrants026 financialmanager jgitsext                                              | Begin          | JohnElectronicBusinessPoc Doe Entity Administrator                                                                                       |

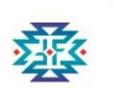

#### To Edit and Resubmit the FFR: Steps 4 and 5

4. Open theActions menu.5. Select Reopen.

| al Financial R      | eport (F-34010)                    |                  |        | Ē        |
|---------------------|------------------------------------|------------------|--------|----------|
|                     |                                    |                  |        | 2        |
| Solicitation Title  |                                    |                  |        | Fo<br>Ta |
| Project Tele        |                                    | Pederal Award Am | NUTT   | N        |
| Project Period      | 2520 9420                          | Unpaid Balance.  | \$0.00 | 2        |
| Managing Office:    | OVW                                | DUNS:            |        | P        |
| Grant Award Adminis | NINCERT GIBYLAUBYLAUBYLAUPINEBIRGY | TIN              |        | -        |
| FAIN Case ID        | FA01-30129                         |                  |        |          |
|                     |                                    |                  |        |          |

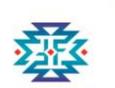

#### To Edit and Resubmit the FFR: Steps 6 and 7

6. Make edits as needed. Include a comment in Box 12: Additional Information to explain the reason for reopening and editing an FFR.
7. Select Submit

| <b>JUST</b> gran                   |                                                                                                    | Po.     |
|------------------------------------|----------------------------------------------------------------------------------------------------|---------|
| ) Home<br>Exety Profile            | Anna Fantad Award (FAN211940)<br>Federal Financial Report (FFR-013252)<br>(15P-SMA-22-RR-03035-JAGX) Excel<br>Lage Ently Name (JGII Test Org28) Dang Business As (JGII Test Org28 Doing Business As)                                                                                                    | Actions |
| Entity Users<br>Entity Documents   | √1. Recipient Info √2. Report Information 3. Remarks & Certification                                                                                                    |         |
| Applications<br>Asserts<br>Montemp | <ul> <li>12.Additional Information</li> <li>Enter any remarks, explanations or additional information required. Supporting documents may be added by clicking the "Upload Supporting Documents" button.</li> <li>Remarks</li> </ul>                                                                                                    |         |
| Federal Forms                      | Uplasfed Documents                                                                                                    |         |
|                                    | File Name                                                                                                    |         |
|                                    | (Upbed Deporting Desumates)                                                                                                    | 7       |
|                                    | ) 13. Certification<br>By submitting this report, I cartily to the bast of my knowledge and ballef that the report is true, complete, and accurate, and the expenditures, dobustements and cosh receipts are for the purposes and objectives set forth in the terms and conditions of the Federal award. I an<br>aware that any false, forthous, or the utilizent information, and the amagent if any material free, may subject me to criminal, civil, or administrative penalties for freud, false statements, false claims or otherway. (U.S. Code Tote 18, Section 1001 and Tote 31, Section 3228-3730 and | 5       |

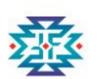

### To View/Print the FFR: Steps 1-4

Entity

Evrity L

Applica

Awards

Faders

Trainin

Priva

1. Select the Awards menu from the JustGrants Home Page. Entity D 2. Select the **Case ID** for the award with the FFR 同 Monitor to view.

4. Scroll down to the Award sections. Select Federal **Financial Reports.** 

| STgra |                                                                                                    |                                                                                                    |                                            |
|-------|----------------------------------------------------------------------------------------------------|----------------------------------------------------------------------------------------------------|--------------------------------------------|
|       | Active Funded Award<br>(15JCOPS-22-GK-03027-METH) (#400055507/2<br>Entry Legal Name (JGII Test Org26) Doing Business As: (JGII Test Org26 Doing Business As) |                                                                                                    |                                            |
|       | Legal (Active)                                                                                                    | Funded Award                                                                                                    |                                            |
|       | 11me Programmatic (Active)                                                                                                    | Funded Awarda                                                                                                    |                                            |
| 9     | Bms Await Date/Time (Active)                                                                                                    | Work queue record for deferred tasks                                                                                                    |                                            |
|       | Performance Report (PR-377755)                                                                                                    |                                                                                                    |                                            |
|       | tmo Complete Performance Measure Survey                                                                                                    | David Gaetani                                                                                                    |                                            |
|       | # BJA_AdvJust_FY22v1 (C-302190)                                                                                                    |                                                                                                    |                                            |
|       | Question page                                                                                                    | David Gestary                                                                                                    |                                            |
| 45    | Federal Financial Report (FFR-633720)                                                                                                    |                                                                                                    | View Case                                  |
|       | CreateFFR                                                                                                    | Dig David Gaasani                                                                                                    |                                            |
|       |                                                                                                    |                                                                                                    |                                            |
|       |                                                                                                    |                                                                                                    | IAL CLOSEOUT ) UTIVE HANDOFF               |
|       | Funded Award Information                                                                                                    | 9                                                                                                    |                                            |
|       | Performan Award Package Award Conditions Award Details Award Attachments Manageme                                                                            | A STATE OF A STATE AND A STATE AND | Grant Award<br>Modification (GAM) Closeout |
|       |                                                                                                    | R                                                                                                    |                                            |

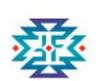

#### To View/Print the FFR: Step 5

# 5. Select the FFR to view.

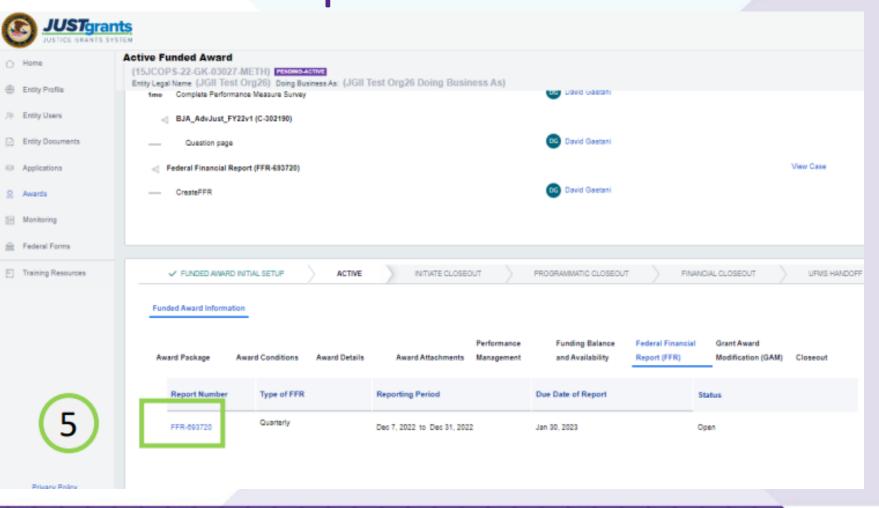

RESPECT 

RESPONSE 

RESULTS

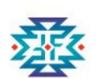

### To View/Print the FFR: Steps 6 and 7

6. The FFR is displayed in View-Only mode and can be viewed in its entirety. 7. Select the "X" in the upper right corner of the screen to close the FFR.

|                                                                                                    | anizational Element to Which Report is Submitted:<br>Sement to Which Report is Submitted        |                          |     |  |
|----------------------------------------------------------------------------------------------------|-------------------------------------------------------------------------------------------------|--------------------------|-----|--|
| <ul> <li>2.Federal Grant Or Other is<br/>This is the grant number assigned to</li> </ul>                                                                                                    |                                                                                                 | 15JCOPS-22-0K-03027-METH |     |  |
|                                                                                                    | (Name and complete address including Zip code)<br>mplete address of the recipient organization. |                          |     |  |
| Recipient Organization Name:                                                                                                    |                                                                                                 | JGII Test Org20          |     |  |
| Street 1:                                                                                                    |                                                                                                 | 111 Street Rd            |     |  |
| Street 2:                                                                                                    |                                                                                                 | _                        |     |  |
| City:                                                                                                    | Washington                                                                                      | County:                  |     |  |
| State:                                                                                                    | DC                                                                                              | Province:                |     |  |
| Country:                                                                                                    | USA                                                                                             | ZIP / Postal Code:       | 602 |  |
| ✓ 4a. UEI<br>This is the recipient organization's Units of the second second s | sique Entity Identifier (UEI) or Central Contract Registry UEI.                                 | RKV2V7M0FJ03             |     |  |
| $\sim$ 4b. EIN<br>This is the Employer Identification Nu                                                                                                    | mber (EIN) of the recipient organization.                                                       | 280000000                |     |  |
| <ul> <li>S. Recipient Account Number<br/>Enter the account number or any oth<br/>for the recipient's use only and is not</li> </ul>                                                                                                    | er identifying number assigned by the recipient to the award. This number is                    | _                        |     |  |
|                                                                                                    | n 120 days after the grant period end date.                                                     | Quarterly                |     |  |
| 7. Deale Of Assessmention                                                                                                    |                                                                                                 |                          |     |  |

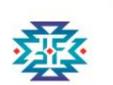

#### To View/Print the FFR: Steps 8 and 9

🔺 🕜 🎧 8. From the unded Award PS-22-GK-03027-METH) PENDING-ACTIVE Actions N (Name (JGII Test Org26) Doing Business As: (JGII Test Org26 Doing Business As) Refresh Federal Programmatic: tation Title: COPS Office Tribal Resources Grant Program - Hiring Solicitation Category CTAS bug FIX 200984 Wait 9 Financial Print st Title: Federal Award Amount \$1,000.00 testing ct Period: 12/7/22 - 12/7/23 UEI: RKV2V7M8FJ03 ulose COPS COPS ORI: ging Office: \_\_\_\_ Report, open GrantManaReBJA igits int TIN: 280000000 Grant Manager Award Administrator David Gaetani Case ID FAW-311584 the Actions menu. **View Application** Vew all inments 9. Select the Assigned to Task **Case details Print** option.

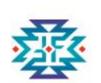

#### To View/Print the FFR: Step 10

10. Use the options in your printer to print the FFR.

| Print                                                                                                    | 95200                                                                                                    |                 | Faderal Financial Report |
|----------------------------------------------------------------------------------------------------|----------------------------------------------------------------------------------------------------|-----------------|--------------------------|
| Trail 2 paper                                                                                                    |                                                                                                    |                 |                          |
| star a belle                                                                                                    | Baratar W                                                                                                    |                 |                          |
|                                                                                                    | - Argo Tas                                                                                                    | construction in |                          |
| Printer                                                                                                    | tempy the test                                                                                                    | 100             | C                        |
| Charles and the second second s                                                                                                    | Barran Brandson - Barran                                                                                                    |                 |                          |
| Save an PD+                                                                                                    |                                                                                                    |                 |                          |
| Layout                                                                                                    | Chained Agency and Department Dama<br>Minor Reports & Department<br>Towns - gates and Lynamore of Server & Minor N                                                                                                    |                 |                          |
| · Portist                                                                                                    | territe.                                                                                                    |                 |                          |
| C Lanciage                                                                                                    | - Effectual Grant Dr Diversitier Open special<br>That the part series analysis in the series in the series                                                                                                    |                 |                          |
| Pages (10)                                                                                                    | <ul> <li>3 Decipiter Dependential Dama and completing<br/>the artic agreement and explore active active active and<br/>the set of the set of the set of the set of the set of the<br/>set of the set of the set of the set of the set of the set of the<br/>set of the set of the set of the set of the set of the set of the<br/>set of the set of the set of the set of the set of the set of the<br/>set of the set of the set of the set of the set of the set of the set of the<br/>set of the set of the se</li></ul>         |                 |                          |
| ••                                                                                                    | No. (An in case of the second second s                                                                                                    | ton bein        |                          |
|                                                                                                    | Barr 1                                                                                                    |                 |                          |
| 0 Ap 16,4,1148                                                                                                    | -                                                                                                    |                 |                          |
|                                                                                                    |                                                                                                    | -               |                          |
| Mar with a                                                                                                    | · -                                                                                                    | Courty .        |                          |
|                                                                                                    |                                                                                                    | Batton          |                          |
|                                                                                                    |                                                                                                    | M Reinfold      |                          |
|                                                                                                    | <ul> <li>Ap 2003 Norther</li> <li>No. In the Date Present for Annie States for the date<br/>angular the states of party and the States for the date</li> </ul>                                                                                                    | -               |                          |
|                                                                                                    | <ul> <li>40.00</li> <li>Status of Status Control (Status Control (Stat</li></ul>                                         | -               |                          |
|                                                                                                    | 2 Support Associations<br>Rev for association of a set of a set of program<br>is for a statement of the set of the set of the set<br>of a set of the set of the set of the set of the set<br>of a set of the set of the set of the set of the set of the<br>set of the set of the set of the set of the set of the set<br>of the set of the set of the set of the set of the set of the<br>set of the set of the set of the set of the set of the set of the<br>set of the set of the set of the set of the set of the set of the<br>set of the set of the set of the set of the set of the set of the<br>set of the set of the set of the set of the set of the set of the set of the<br>set of the set of the set of the set of the set of the set of the set of the<br>set of the set of the set of the set of the set of the set of the set of the set of the set of the<br>set of the set of the set of the set of the set of the set of the set of the set of the<br>set of the set of the set of the set of the set of the set of the set of the<br>set of the set of the set of the set of the set of the set of the set of the<br>set of the set of the |                 |                          |
|                                                                                                    | <ul> <li>- E hapet tage</li> <li>- E hapet tage</li> <li>- E hapet taget and the adjusted with the says also be presented on the same set of the same set of the s</li></ul>                                             | and the second  |                          |
| Law Court                                                                                                    | <ul> <li>If any 20 All and a special distance in the<br/>distance is reading on a special of stress that any party is then<br/>distance is special or any party is a first the special distance is<br/>distance is special or any party is a first the special distance is<br/>and an expectively any party is a first the special distance is any party<br/>and any party is a special distance is any party is a first the<br/>distance is any party is a special distance is any party is a special<br/>and any party is any party is any party is any party<br/>distance is any party is any party is any party is any party<br/>distance is any party is any party is any party is any party is any party<br/>distance is any party is any party is any party is any party is any party is any party<br/>distance is any party is any party is any par</li></ul>    | peter<br>atria  |                          |
| CONTRACTOR DE LA CONTRACTOR DE LA CONTRACT | - a francisco force                                                                                                    | The local data  |                          |

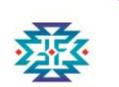

### Poll Question #4

Do you print a copy of the FFR for your paper grant file or place a PDF in your electronic grant file?

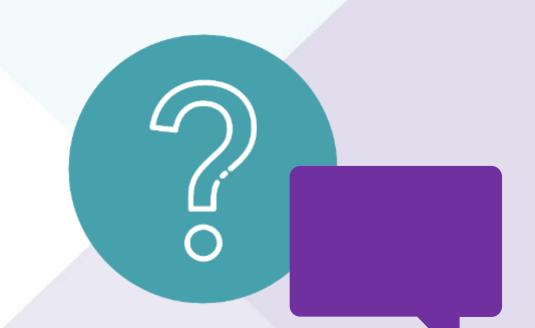

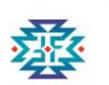

### What Actions Are Taken During Closeout?

- During the grant award closeout, grantees submit a final FFR.
- The final FFR is due at the end of the 120-day period following the last day of the grant award period.

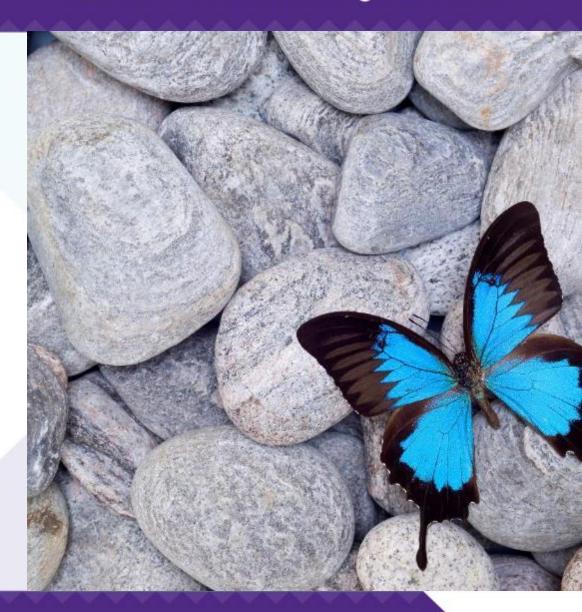

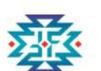

#### **Learning Objectives**

Now that you have completed this webinar, you should be able to:

- Explain the purpose of the FFR form.
- Describe why the accurate and timely filing of FFRs is critical.
- Recall the filing due dates for FFRs.
- Explain the steps for completing FFRs.
- Describe the actions taken during closeout.

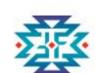

#### **Questions and Answers**

Submit your questions via the Q&A section.

RESPECT 

RESPONSE 

RESULTS

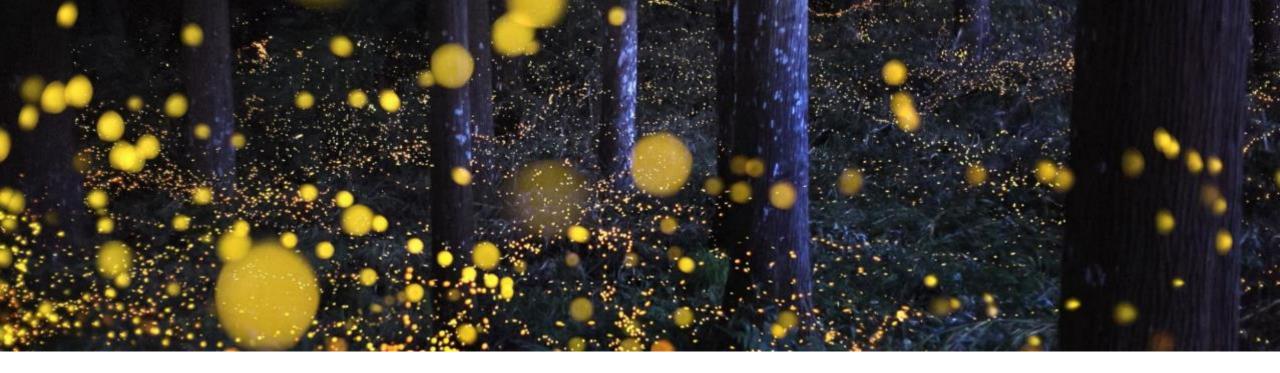

### **Thank you!** Please reach out. We look forward to working with you.

Email: <u>TFMC@OVCTFMC.org</u> | Call: 703–462–6900 |Visit: OJP.gov/TFMC

RESPECT 

RESPONSE 

RESULTS

### **Polling Question**

OVC provides training and technical assistance (TTA) to grantees. What type of TTA would your program benefit from?

- Financial
- Programmatic
- Expanding knowledge on victim services
- Program and staff sustainability
- Grant compliance

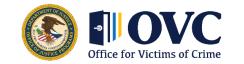

### **TVSSA Grantee Orientation Webinar Series**

Each webinar will be held from 2:00 p.m. – 4:00 p.m. eastern time.

The next two webinars and their dates are—

- Tuesday, June 20<sup>th</sup> Compliance and Allowables, <u>Register here</u>
- Tuesday, June 27<sup>th</sup> Finances, <u>Register here</u>

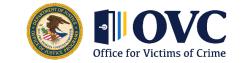

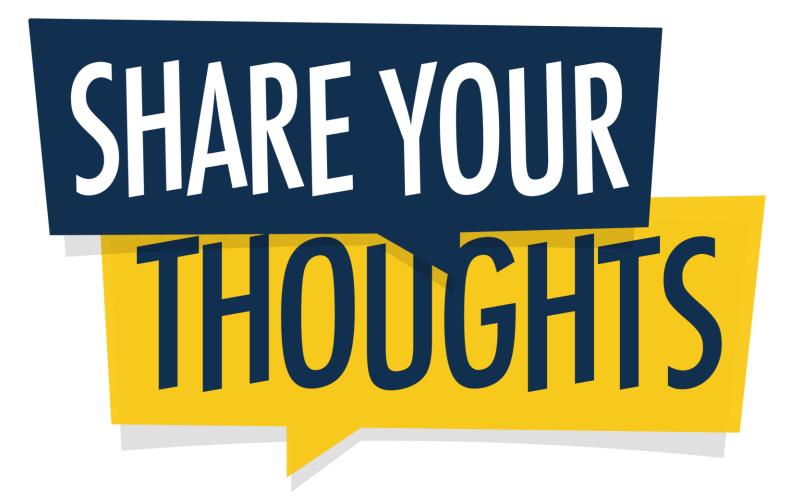

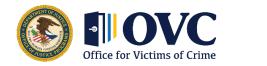

Helping Crime Survivors Find Their Justice

### **Thank You**

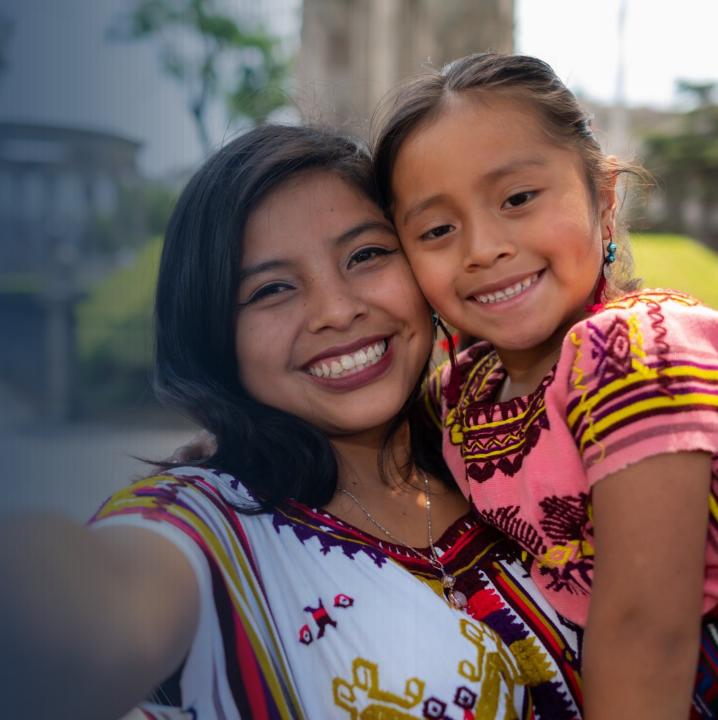